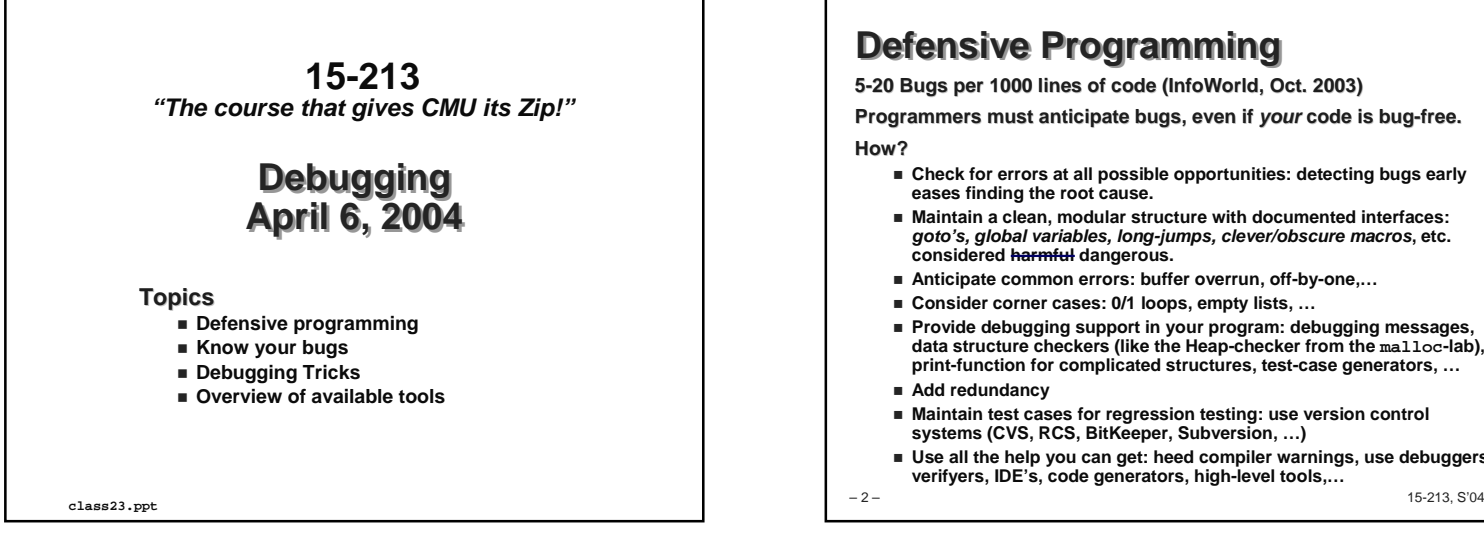

## **Defensive Programming**

**5-20 Bugs per 1000 lines of code (InfoWorld, Oct. 2003)**

**Programmers must anticipate bugs, even if your code is bug-free.**

- Check for errors at all possible opportunities: detecting bugs early **eases finding the root cause.**
- Maintain a clean, modular structure with documented interfaces: **goto's, global variables, long-jumps, clever/obscure macros, etc. considered harmful dangerous.**
- **Anticipate common errors: buffer overrun, off-by-one,…**
- **Consider corner cases: 0/1 loops, empty lists, …**
- **Provide debugging support in your program: debugging messages, data structure checkers (like the Heap-checker from the malloc-lab), print-function for complicated structures, test-case generators, …**
- **Add redundancy**
- **Maintain test cases for regression testing: use version control systems (CVS, RCS, BitKeeper, Subversion, …)**
- Use all the help you can get: heed compiler warnings, use debuggers, **verifyers, IDE's, code generators, high-level tools,…**

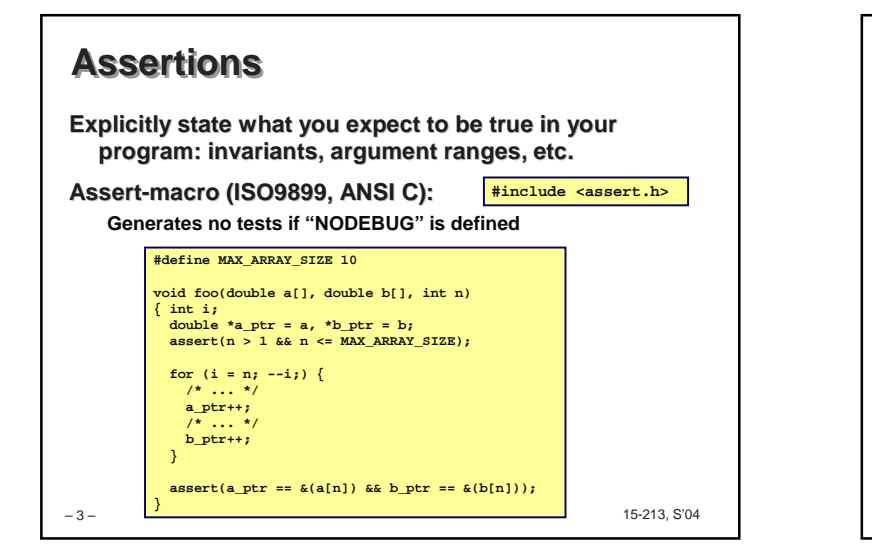

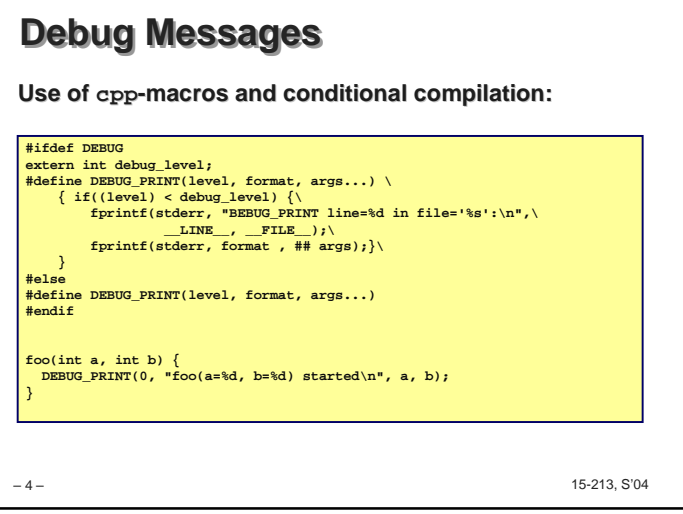

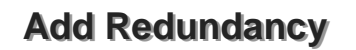

**Engineering tradeoff between robustness and performance.**

**Extreme case Google:**

- **Data structures have software maintained checksums**
- **Distributed system (> 10,000 machines): need fail-stop characteristic, handle failures at higher level**

**Simple Cases:**

- **Count item and compare to pointer difference (see assertion example)**
- **Compute simple, inexpensive invariants (for example: the sum of allocated and free memory objects in the heap ought to equal the heap size)**

– 5 –

15-213, S'04

## **Integrated Development Environment**

**Program-editor (with syntax support), version control system, compiler, debugger, build-system, profiler, graphical user interface, and integration = IDE**

- **Microsoft Visual-\***
- **IBM's Eclipse project**
- **Kdevelop (open source)**
- **Pro: convenience**
- **Con: often platform dependent**
- **No silver bullet**

– 6 –

15-213, S'04

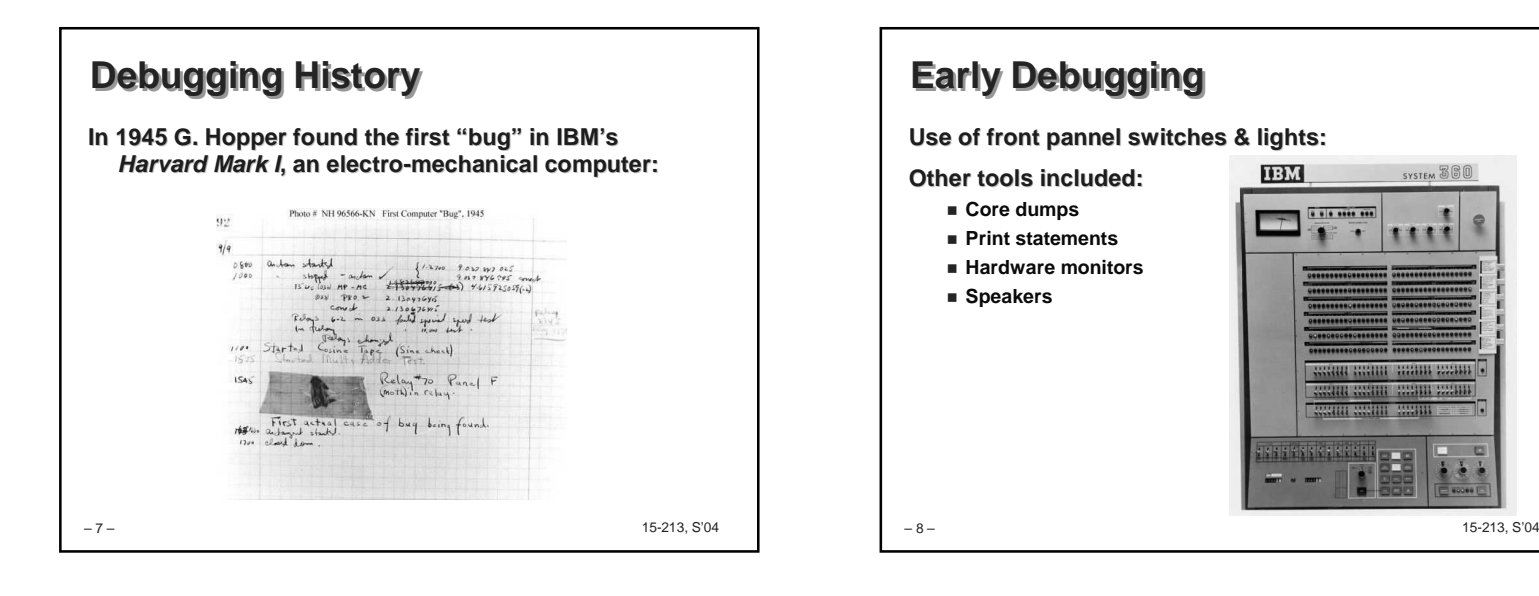

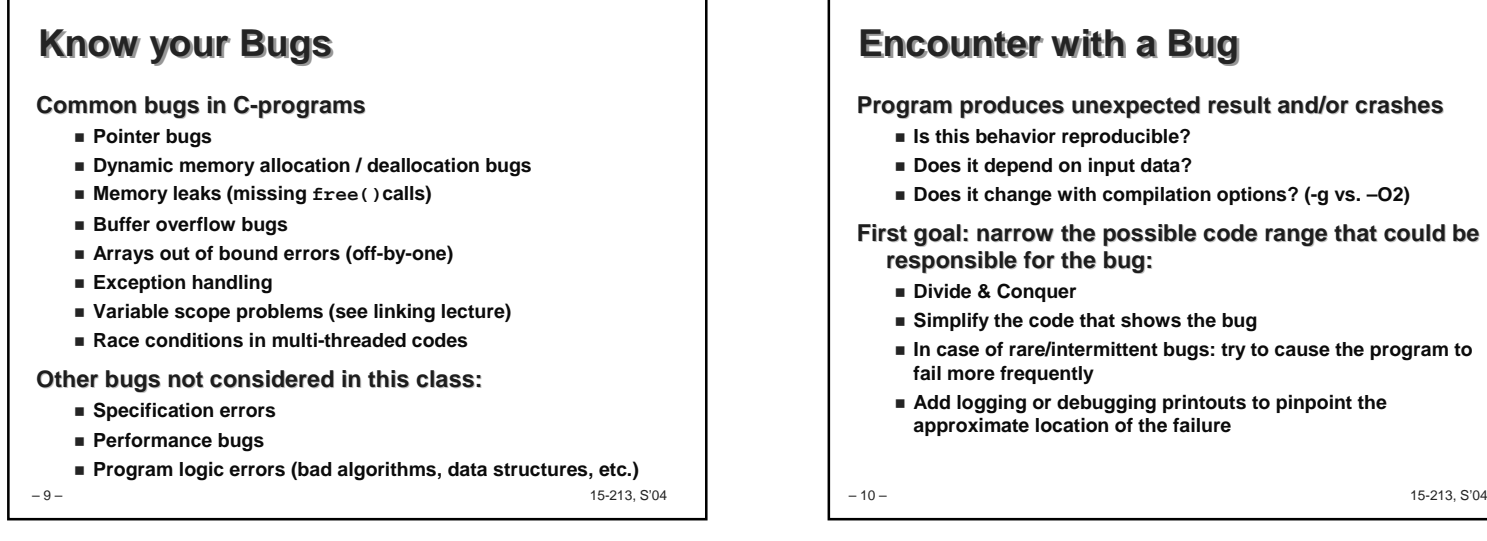

## **Encounter with a Bug**

**Program produces unexpected result and/or crashes**

- **Is this behavior reproducible?**
- **Does it depend on input data?**
- **Does it change with compilation options? (-g vs. –O2)**

**First goal: narrow the possible code range that could be responsible for the bug:**

- **Divide & Conquer**
- **Simplify the code that shows the bug**
- **In case of rare/intermittent bugs: try to cause the program to fail more frequently**
- **Add logging or debugging printouts to pinpoint the approximate location of the failure**

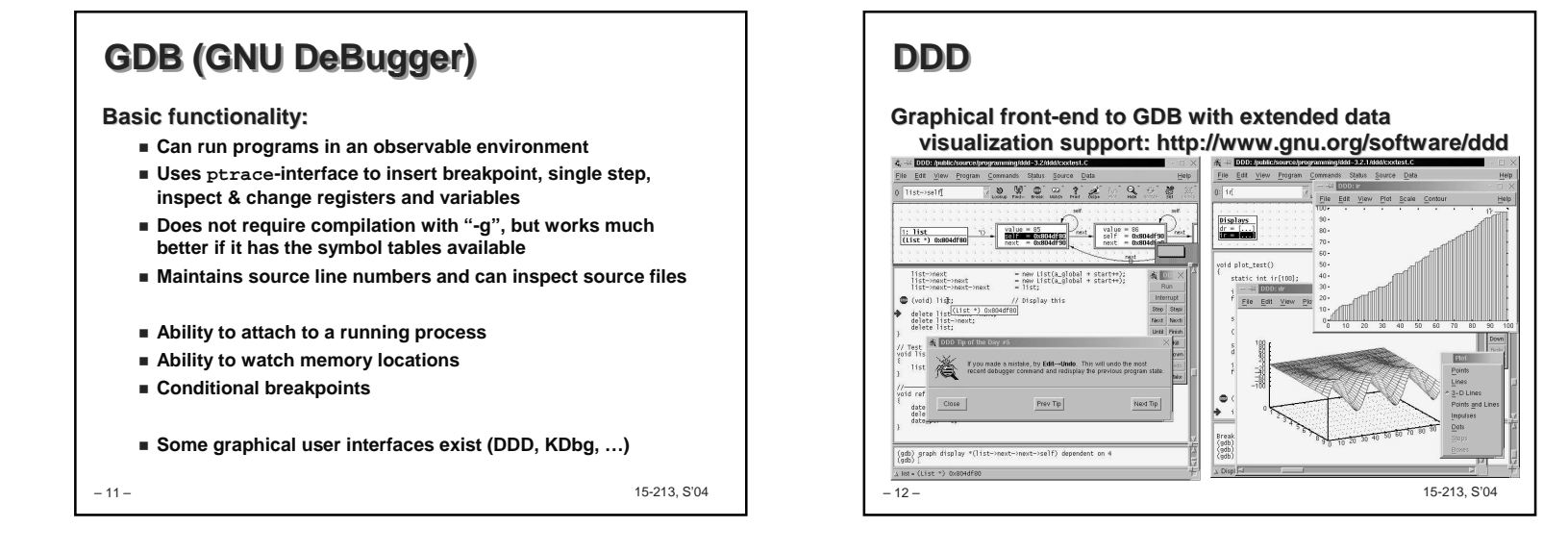

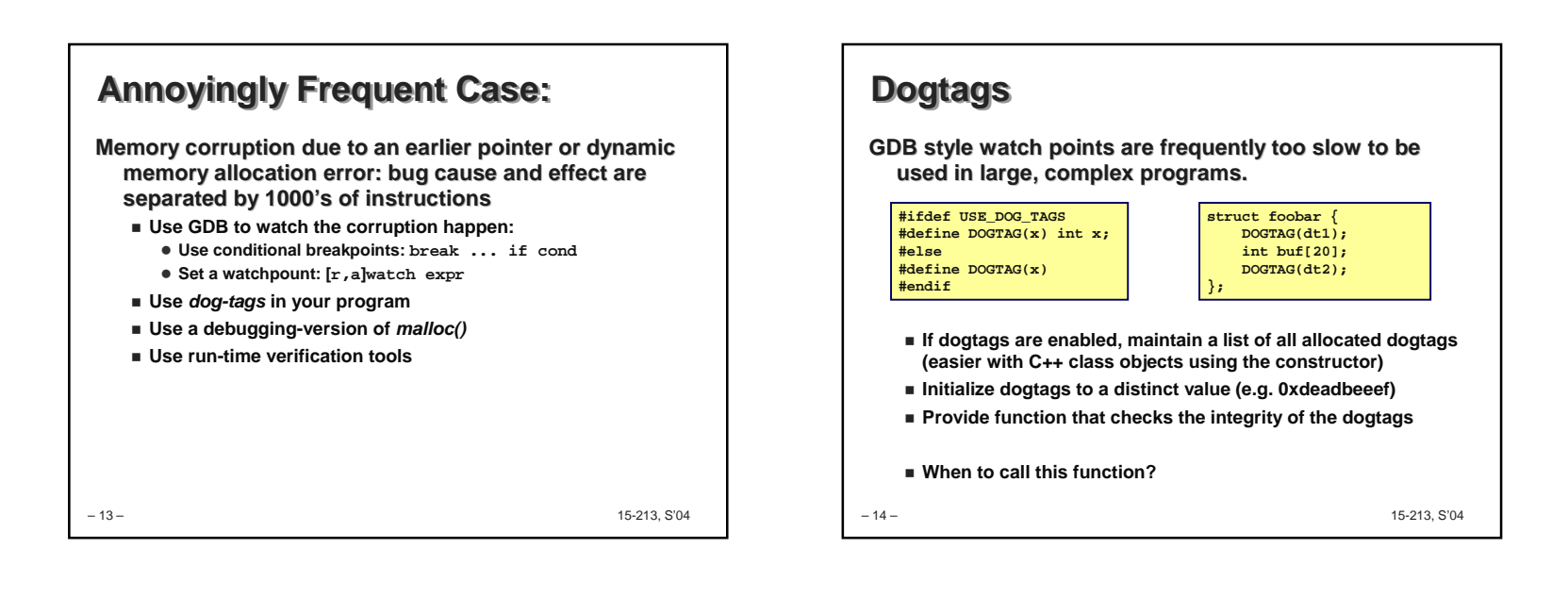

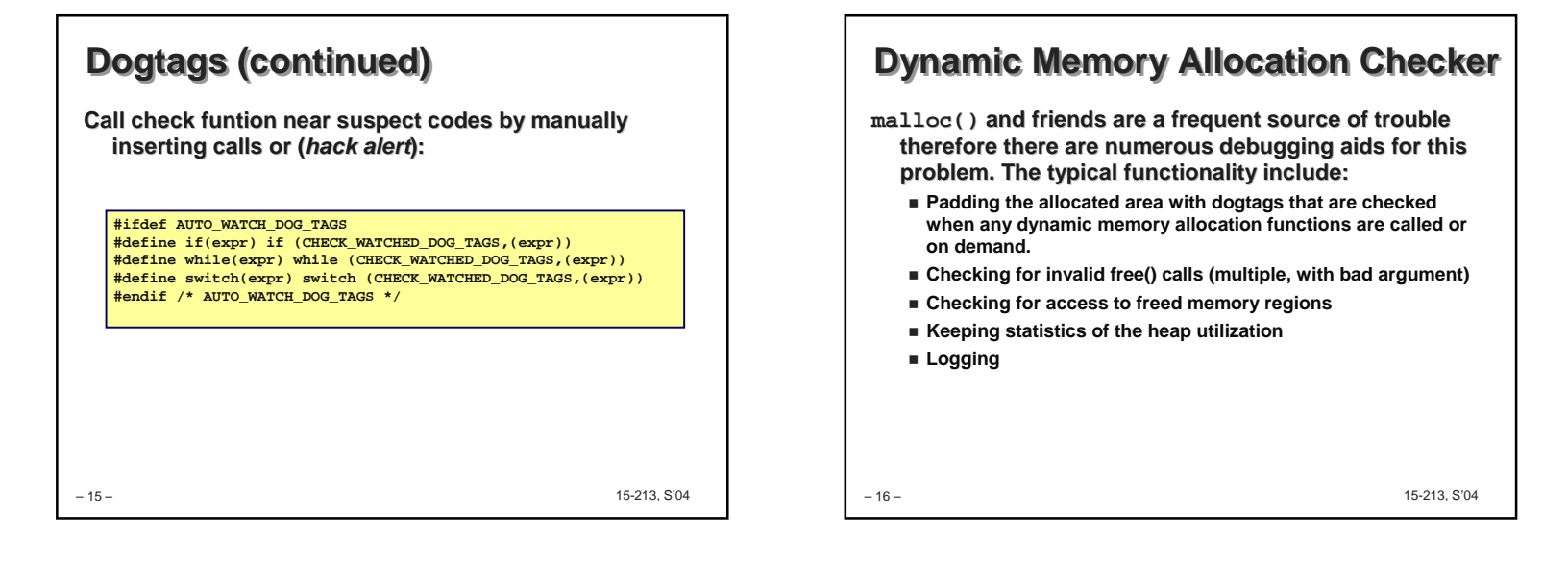

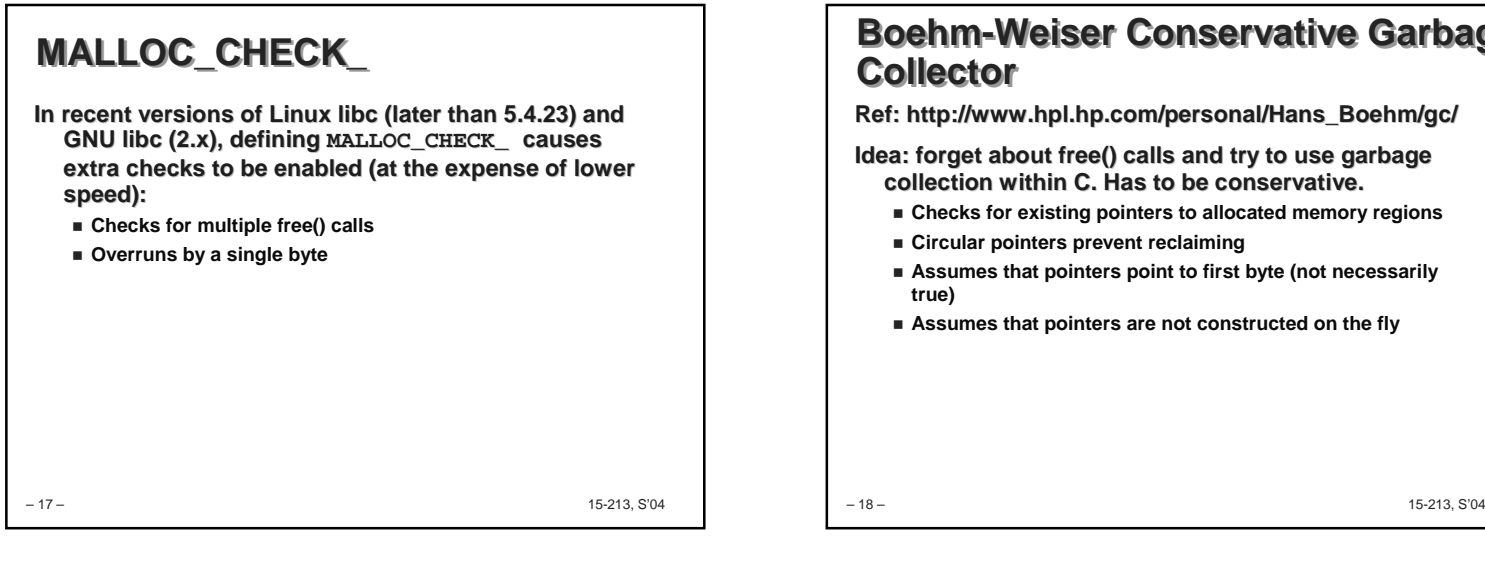

## **Boehm-Weiser Conservative Garbage Collector**

**Ref: http://www.hpl.hp.com/personal/Hans\_Boehm/gc/**

**Idea: forget about free() calls and try to use garbage collection within C. Has to be conservative.**

- **Checks for existing pointers to allocated memory regions**
- **Circular pointers prevent reclaiming**
- **Assumes that pointers point to first byte (not necessarily**
- **Assumes that pointers are not constructed on the fly**

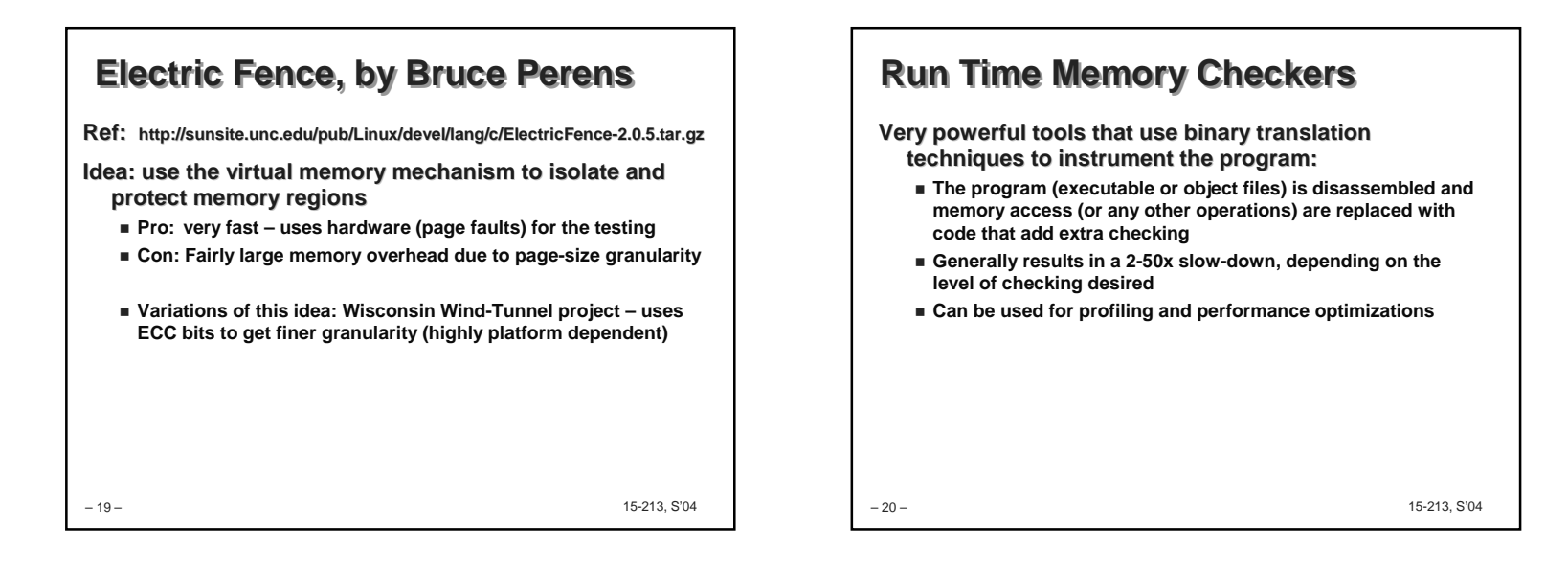

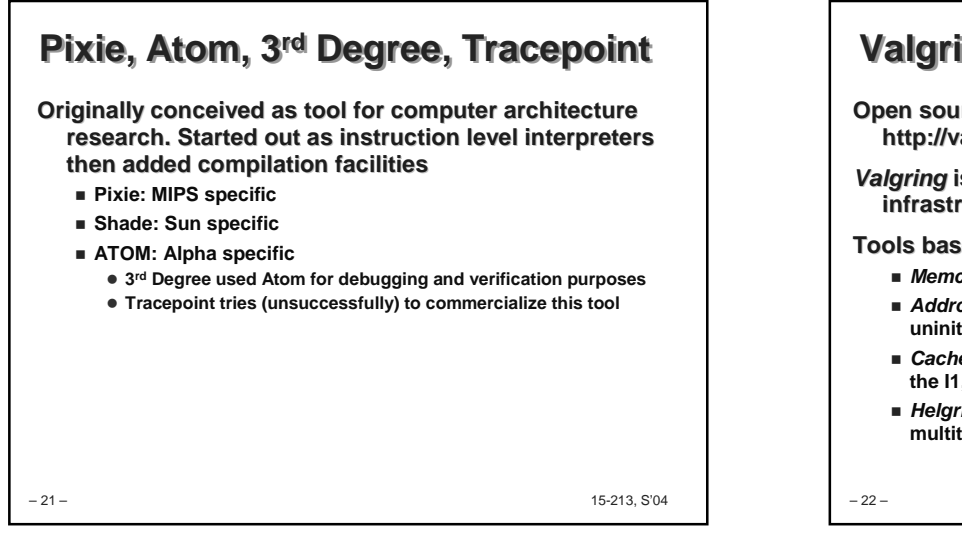

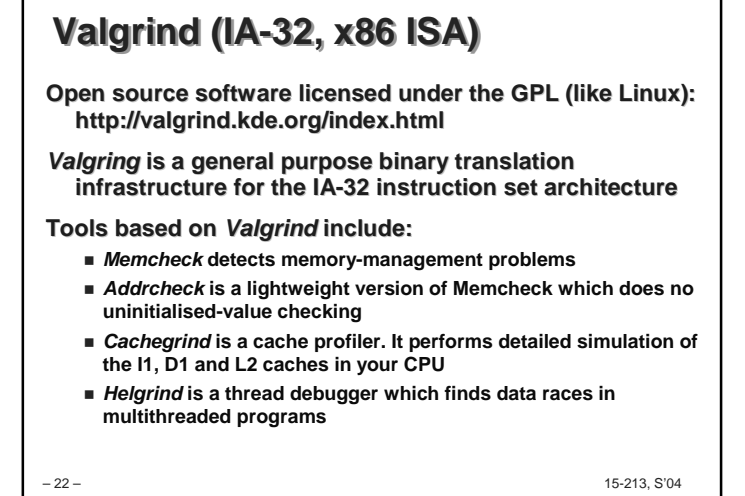

– 23 – 15-213, S'04 **MemcheckUses Valgrind to: Use of uninitialised memory Reading/writing memory after it has been free'd Reading/writing off the end of malloc'd blocks Reading/writing inappropriate areas on the stack** ■ Memory leaks -- where pointers to malloc'd blocks are lost **forever Passing of uninitialised and/or unaddressible memory to system calls Mismatched use of malloc/new/new[] vs free/delete/delete [] Overlapping src and dst pointers in memcpy() and related functions Some misuses of the POSIX pthreads API** – 24 –

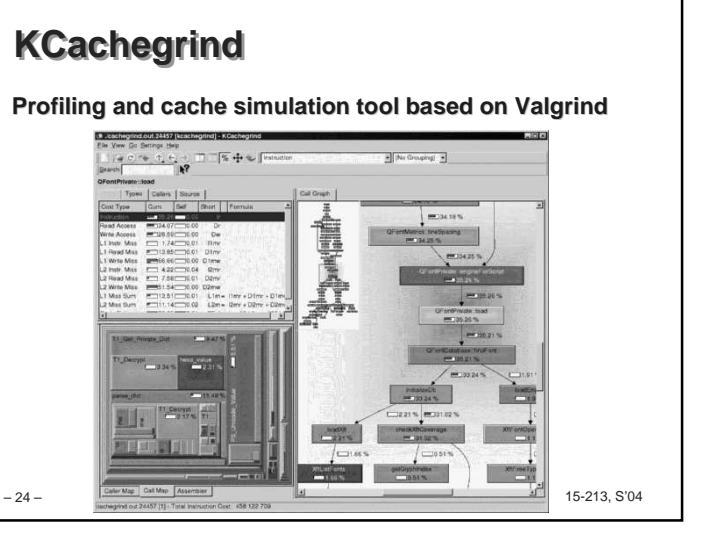

## **Purify**

**Reed Hastings and Bob Joyce. "Purify: Fast detection of memory leaks and access errors" In Proc. 1992 Winter USENIX Conference, pages 125--136, 1992**

**Commercialized by Rational Software, acquired by IBM**

- **Binary translation based verification system with high level program development extension (project management)**
- **Earlier versions used in 15-211 (1997)**
- **Pro: Very mature, powerful tool**
- **Con: Costly, limited range of supported platforms**
- **Commercial competitor: Insure++ from Parasoft**

– 25 –

15-213, S'04

# **Profiling**

**Where is your program spending its CPU time?**

**Profiling is used to find performance bugs and to finetune program performance.**

**Principle approaches:**

- **Compile time instrumentation (gcc –p …)**
- **Statistical sampling (DCPI for Alpha based machines)**
- **Instrumentation via binary translation tools**

– 26 –

15-213, S'04

# **gcc –pg …Add instrumentation (counters) at function granularity**

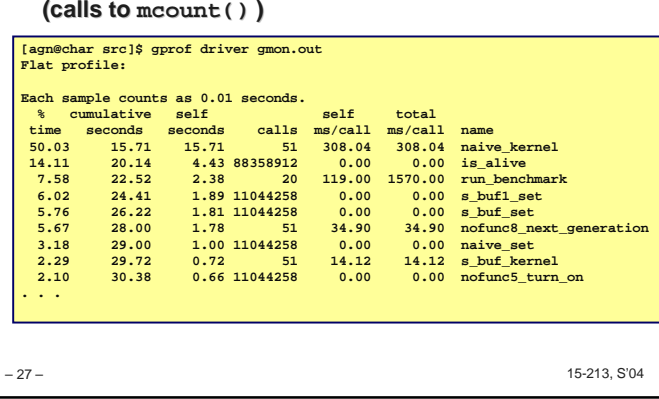

#### – 28 – 15-213, S'04 **Debugging an Entire System?Debugging kernel level code is hard: mistakes generally crash the system. Real-time constraints prevent seting breakpoint is places like interrupt handlers or I/O drivers.Alternatives: SimOS (Stanford, http://simos.stanford.edu/ ) defunct Vmware: commercial version of SimOS for virtualizing production server, running Windows under Linux or vice versa Simics: commercial system level simulation for computer architecture research and system level software development User Mode Linux: Run Linux under Linux as a user level process http://user-mode-linux.sourceforge.net/**

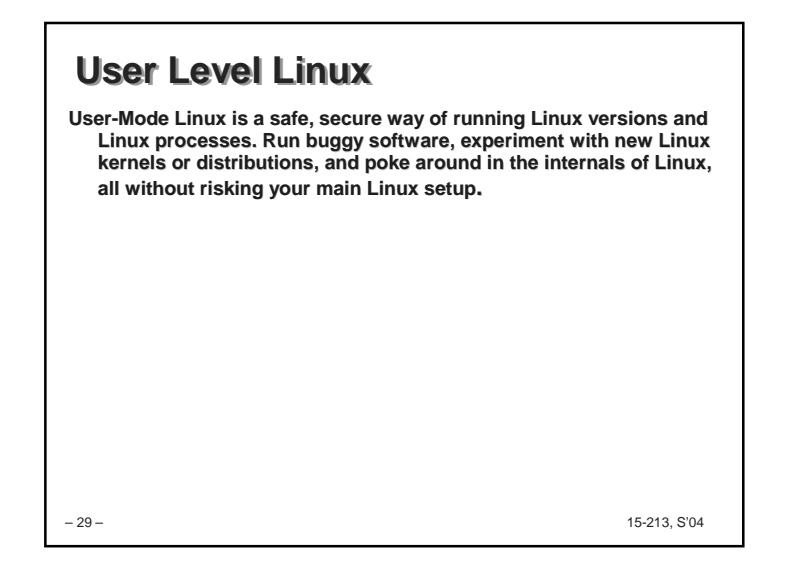

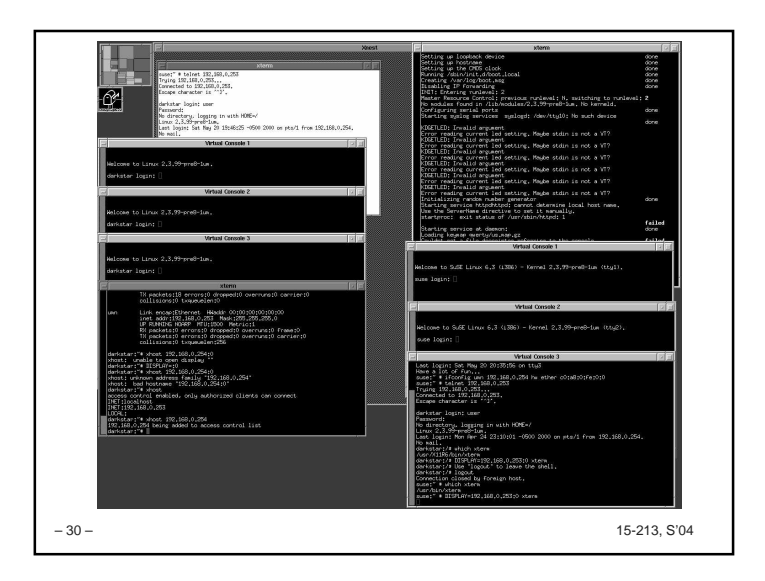